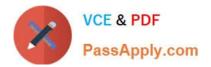

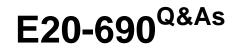

VNX Solutions Specialist Exam for Platform Engineers

# Pass EMC E20-690 Exam with 100% Guarantee

Free Download Real Questions & Answers **PDF** and **VCE** file from:

https://www.passapply.com/e20-690.html

100% Passing Guarantee 100% Money Back Assurance

Following Questions and Answers are all new published by EMC Official Exam Center

Instant Download After Purchase

100% Money Back Guarantee

- 365 Days Free Update
- 800,000+ Satisfied Customers

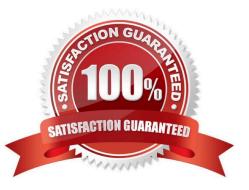

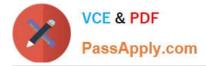

## **QUESTION 1**

Performing an FRU replacement on a Unified VNX requires managing the ConnectHome system. Which user can check and change configuration settings for ConnectHome using the CLI on a Control Station?

- A. root only
- B. sysadmin
- C. root or nasadmin
- D. nasadmin only

Correct Answer: A

### **QUESTION 2**

The Data Mover in slot\_2 has been configured as a primary Data Mover (DM). DMs in slot\_3 and slot\_4 are standbys. What would be the result of a slot\_2 failure?

A. One of the standby DMs will take over, but if the second DM fails, there will be no further failover operations.

B. Server\_2 will be halted and the Unisphere event log will indicate that an invalid configuration has prevented a failover operation.

C. One of the standby DMs will take over. In the event of another failure the remaining standby DM will take over.

D. Only a standby server containing a valid copy of the configuration will perform a takeover operation.

Correct Answer: A

#### **QUESTION 3**

Refer to the exhibit.

| NX5700 Procedures                                                                                                    |                                                                                                    |
|----------------------------------------------------------------------------------------------------|----------------------------------------------------------------------------------------------------|
| VNX5700 File/Unified HW Replacements<br>Control Station<br>DM CPU Module<br>DM Memory Module<br>Data Mover Enclosure (DME)<br>Remove DM 10 Module<br>Replacing a 2U Disk-Array Enclosure<br>Replacing a 3U Disk-Array Enclosure | VNX5700 Block SPE HW Replacements<br><u>SPE CPU Module</u><br><u>SPE Memory Module</u><br><u>Storage Processor Enclosure</u><br>VNX5700 Block HW Replacements<br><u>Replacing a 2U Disk-Array Enclosure</u><br><u>Replacing a 3U Disk-Array Enclosure</u> |
| VNX5700 File/Unified SPE HW/ Replacements<br>SPE CPU Module<br>SPE Memory Module<br>Storage Processor Enclosure<br>Back                                                                                                    | © Other Hardware                                                                                                    |

What happens when the user selects the indicated option within the VNX Procedure Generator?

A. A PDF document is generated and displayed to the user for the associated activity.

B. A Word document is both displayed and emailed to the user for the associated activity.

C. A PDF document is produced with a link to a site where the user can build User Personalized Documentation.

D. A Word document is produced with a link to a site where the user can build User Personalized Documentation.

Correct Answer: D

## **QUESTION 4**

You are tasked with replacing an FRU in an enterprise class VNX Block. Which resource will provide you with the SAS interface cabling connections between the SPs and DAEs?

- A. VNX Installation Guide
- B. Unisphere Service Manager
- C. System Operations Guide
- D. VNX Express Install CD

Correct Answer: A

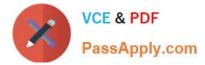

## **QUESTION 5**

In which folder can the SPcollects be found when accessing a storage processor through Remotely Anywhere?

- A. c:\dumps
- B. c:\temp
- C. c:\EMC
- D. c:\NDU

Correct Answer: A

E20-690 VCE Dumps

E20-690 Study Guide

E20-690 Braindumps